**Slide 2**

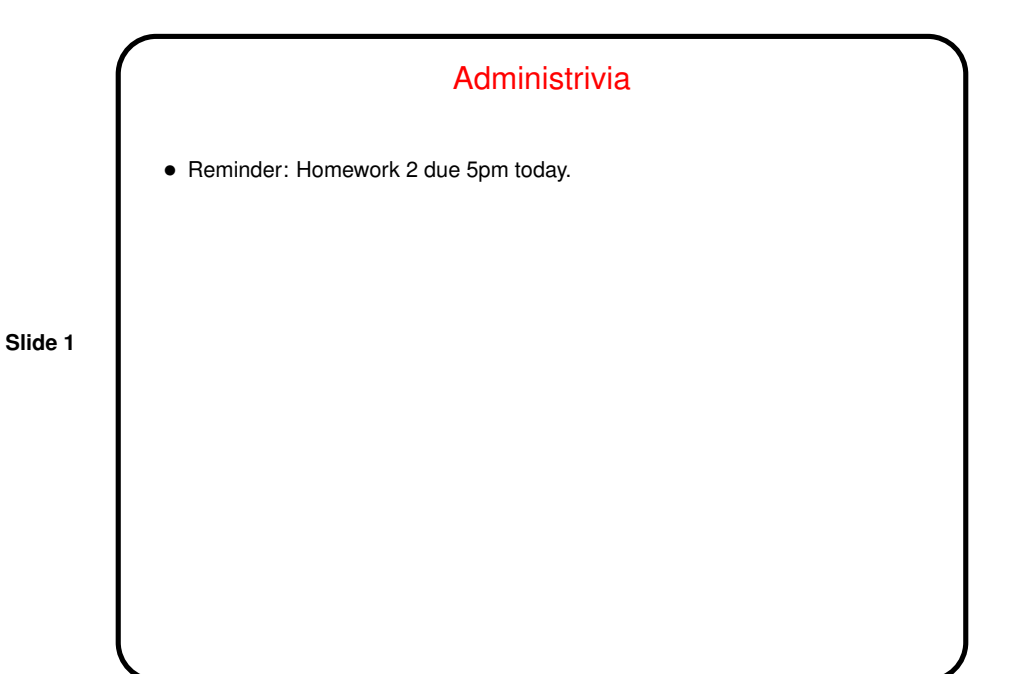

Review — Organization of Our Pattern Language • Four "design spaces" corresponding to phases in design: **–** Finding Concurrency patterns — how to decompose problems, analyze decomposition. **–** Algorithm Structure patterns — high-level program structures. **–** Supporting Structure patterns — program structures (e.g., SPMD, fork/join), data structures (e.g., shared queue). **–** Implementation Mechanisms — no patterns, but generic discussion of "building blocks" provided by programming environments. • Idea is that you start at the top, work your way down, possibly with some backtracking. We'll discuss starting at the bottom . . .

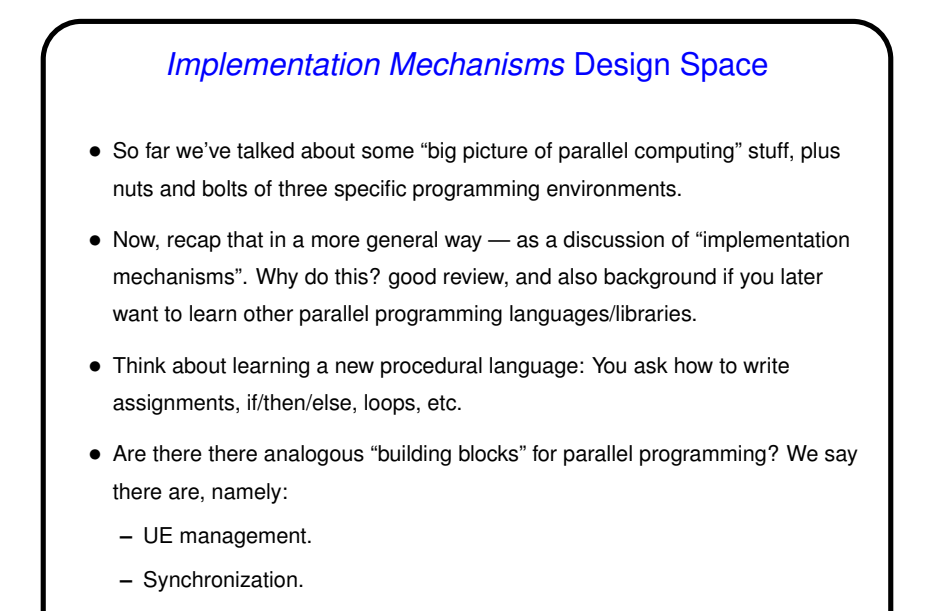

**–** Communication.

# UE Management

• "UE"? In MPI we have processes. In OpenMP we have (implicit) threads. In Java we have threads. Common theme — something that carries out computations. Generally have several of these running concurrently. Our generic term — "unit of execution" (UE).

**Slide 4**

- In general, what you want to know is how these are created and destroyed.
- Discuss separately for processes and threads . . .

# Managing Threads

- Threads typically lightweight, so creating/destroying them during computation is reasonable (though one wouldn't want to go overboard). What you want to know — how are threads created? how are they destroyed?
- In OpenMP, threads are created by "parallel" pragma (which applies to <sup>a</sup> "structured block"). All but master thread end and are destroyed at end of block to which pragma applies. (Actually, implementation may reuse them for subsequent parallel block. But it's as if they're created new each time.)
- In Java, threads are created by creating instances of Thread class, or subclass. Must also invoke start. A thread terminates when its run method ends; it's destroyed by the garbage collector in the usual way. Java 1.5 provides interfaces/classes that hide some of these details.

### Managing Processes

- Processes are "heavier" than threads, so creating and destroying them during computation isn't done much. Again, though, what you want to know is how they're created, how they're destroyed.
- In PVM (and in newest version of MPI), could explicitly "spawn" <sup>a</sup> process.
- In MPI 1.1, creating processes is external to the API. Why? Historical reasons, basically. Processes end when the code they run terminates. Possible for them to hang around ("orphan processes") if code doesn't end cleanly.
- In Java, there's some support for creating processes, but it's mostly for interfacing with underlying system. Support for distributed-memory computing is via sockets (low-level version of message-passing, in a way) and RMI.

**Slide 5**

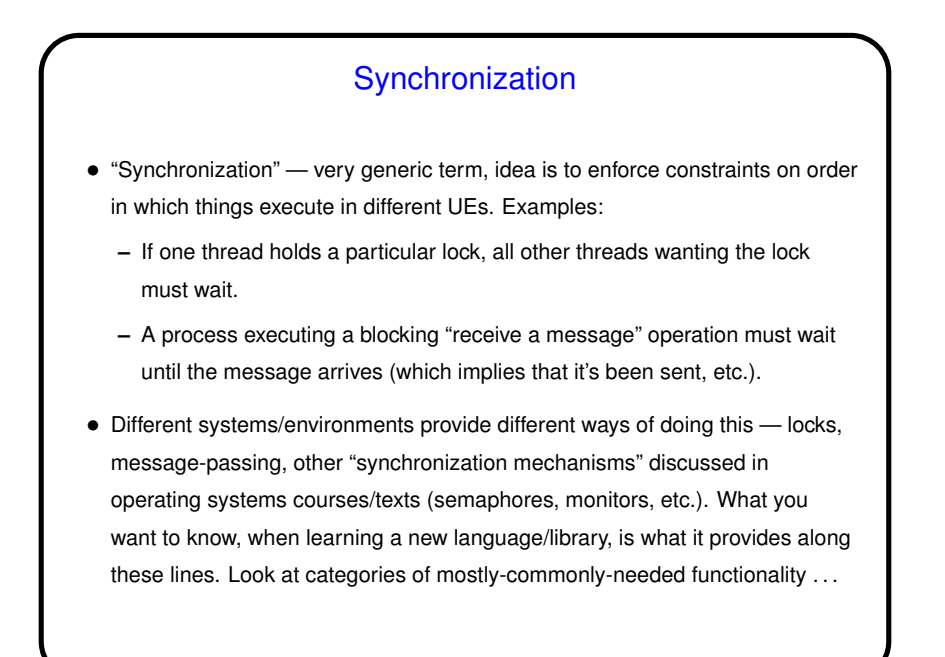

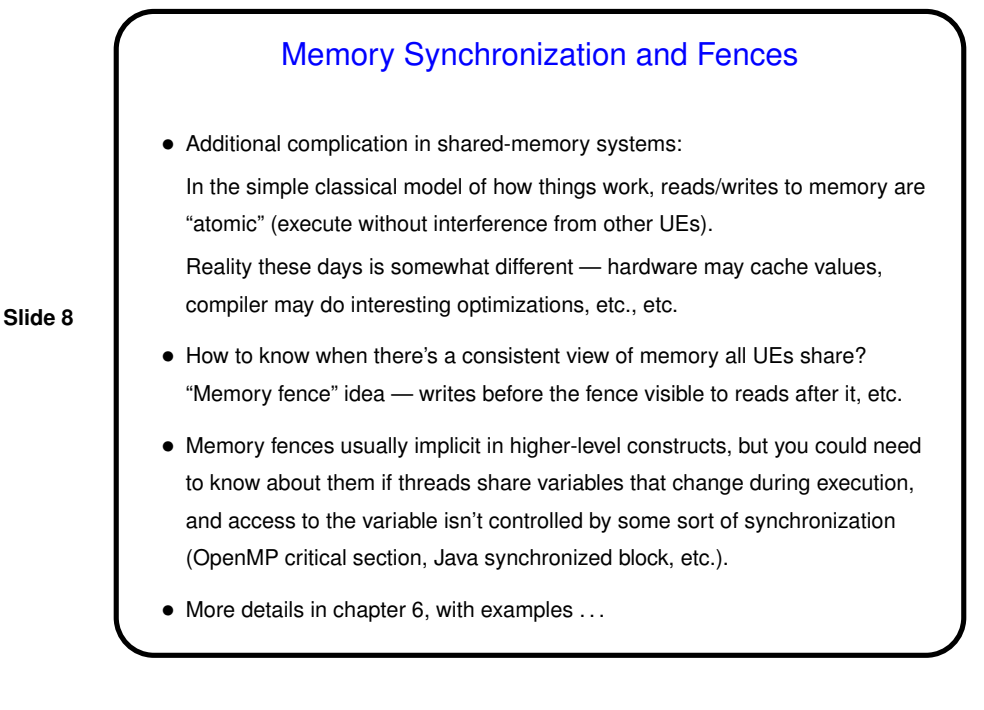

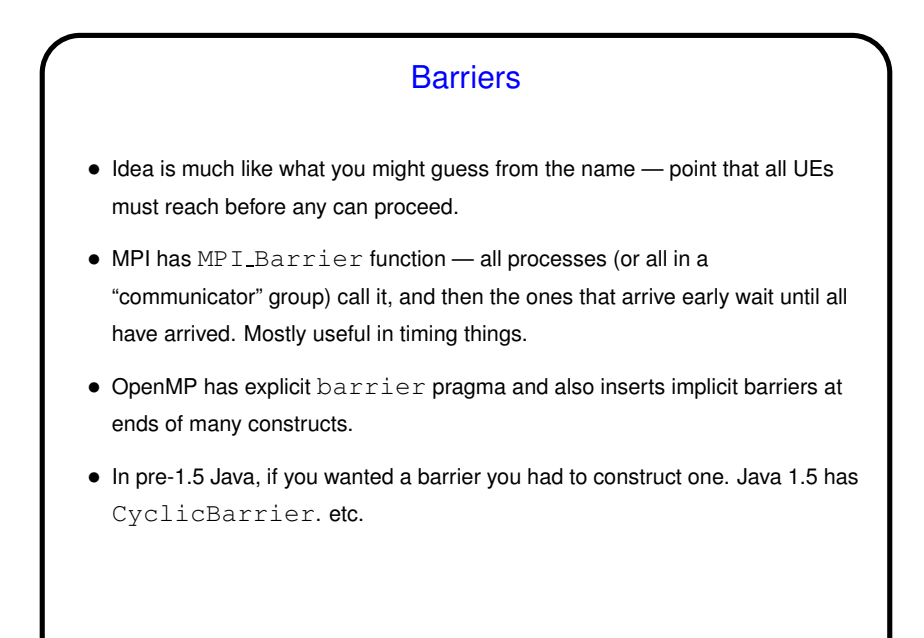

**Slide 9**

**Slide 10** Mutual Exclusion • Idea is again what you might guess from the name, and as we've discussed — only one UE at a time can have access to some "critical section" of code (to prevent "race conditions"). More detail later (Shared Data pattern) about when this is needed. • OpenMP has critical section pragma. If more flexibility needed, locks also available. • Java has synchronized methods/blocks. Synchronization is with regard to some particular object — and of course, if you want to ensure mutual exclusion, all participating threads must synchronize on the same object. • MPI doesn't provide explicit functions/constructs for mutual exclusion generally no need to manage shared resources because there aren't any. If needed, "roll your own" — assign all operations on shared resource to a single process, implement some sort of token scheme, etc.

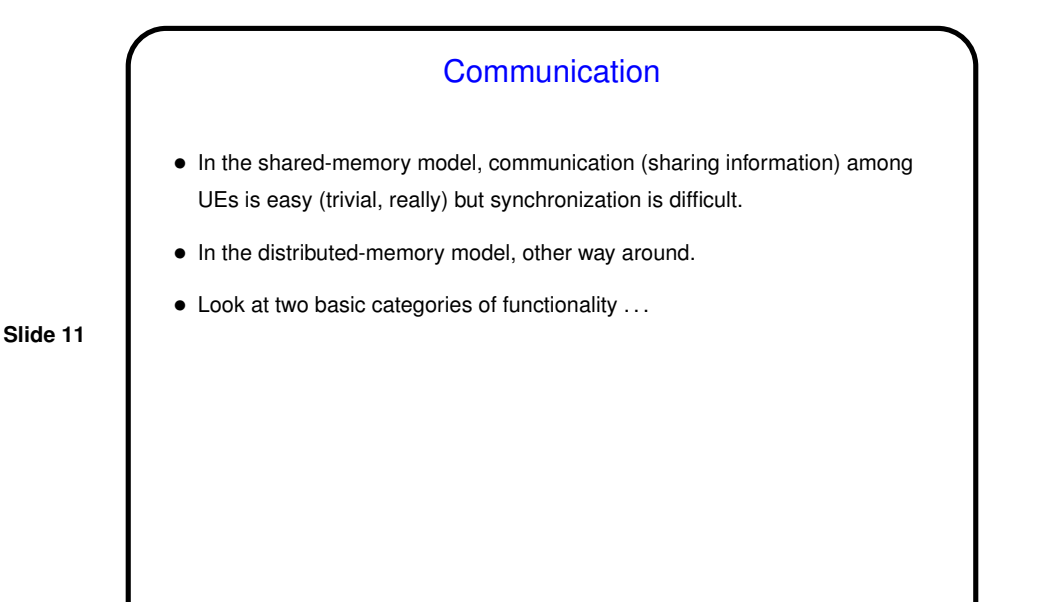

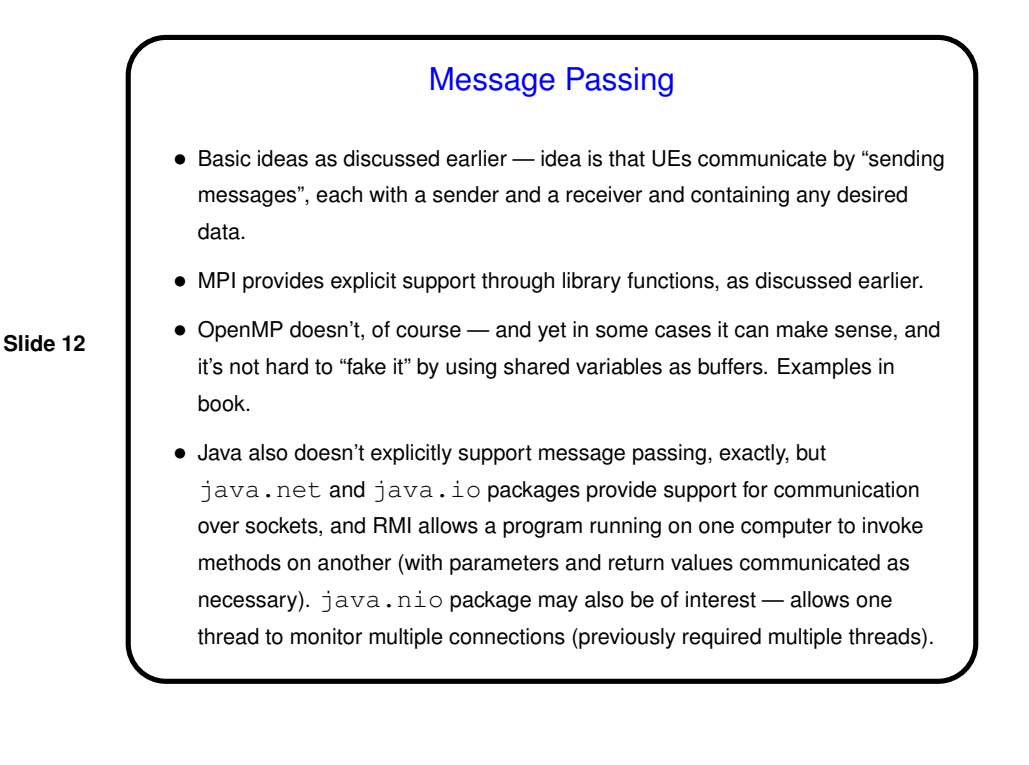

# Collective Communication

• Basic idea as discussed earlier — communication events that involve more than two UEs. Frequently all UEs involved. Common examples: broadcast, barrier, reduction. (Review — reduction means repeatedly applying a binary operator to "reduce" a set of data items to a single data item. Examples include sum, product, max, min.)

**Slide 13**

- MPI provides explicit support through library functions, as discussed earlier.
- OpenMP also provides explicit support for some collective operations, also as discussed earlier - barriers, reduction via reduction clause.
- Java doesn't (as far as <sup>I</sup> know), but these operations can all be coded in terms of point-to-point message passing.
- As an example of "roll your own" discussion of various ways to implement reduction.

## Other Communication Constructs

- "One-sided" communication two UEs communicate, but only one of them explicitly does anything (e.g., one UE puts something into a buffer on another node).
- Various schemes for "virtual shared memory" "tuple space" in Linda, e.g.

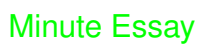

• Tell me about your experiences doing Homework 2. What was difficult? What was easy? What was interesting? Which of the three parallel programming environments (MPI, OpenMP, Java) do you feel most comfortable with at this point?